# **Trächtigkeitsuntersuchung Fertalys**

Neu ist die Trächtigkeitsuntersuchung Fertalys auch für Untersuchungen ausserhalb der ordentlichen Milchkontrolle und für die ALP Rassen, Walliser Schwarzhals- und Burenziegen, verfügbar. Das zur Probeentnahme erforderliche Material kann im CapraNet bestellt werden.

Trächtigkeitsuntersuchungen im Rahmen der Milchwägungen (Milchmenge muss angegeben werden) können weiterhin mit den herkömmlichen Milchprobe-Fläschchen, auf denen zusätzlich ein blauer Fertalys-Aufkleber angebracht wird, eingesendet werden. Für Untersuchungen zwischen zwei Wägungen, bei Ziegen die nicht oder nicht mehr der Milchwägung unterzogen werden und für Tiere der ALP Rassen muss jedoch ein spezielles Kit (=Probematerial) verwendet werden. Dies ist nötig, da ansonsten (d.h. bei MLP-Probe ohne Milchmenge) die Resultate nicht übermittelt werden können.

#### **Bestellung via CapraNet**

Das Kit für die Trächtigkeitsuntersuchung ausserhalb der Milchkontrolle können Sie im Menü "Betrieb" (1) über das Untermenü "Fertalys-Bestellung" (2) anfordern (Abb. 1). Wenn Sie für ein einzelnes Tier ein Kit bestellen wollen, können Sie dies indem Sie in der Liste Ihrer Ziegen hinter dem entsprechenden Tier auf "Bestellen" (3) klicken. Damit nicht aus Versehen ein Kit bestellt wird, erscheint zunächst ein Dialogfeld wo Sie Ihre Bestellung bestätigen müssen bzw. abbrechen können. Erklären Sie sich mit der Bestellung einverstanden, so wird das Kit bestellt und in der Spalte "Anzahl offene Bestellungen" (4) wird eingetragen, dass ein Kit bestellt wurde.

Um für mehrere Ziegen ein Kit zu bestellen wählen sie diese bitte an, indem Sie in das Feld links vor den Tieren klicken (5). Sobald Sie alle gewünschten Tiere angewählt haben, fahren Sie mit "Kit für gewählte Tiere bestellen" (6) fort. Auch hier ist eine zweite Bestätigung erforderlich, haben Sie diese getätigt wird auch hier bei jedem Tier die Bestellung des Probematerials angezeigt (4).

#### **Einsendung der Probe**

Im Anschluss an Ihre Bestellung wird das Probematerial per Post versendet. Das Kit umfasst einen Versandbehälter mit den Proberöhrchen, die Aufkleber mit Strichcode für die angegebenen Tiere, ein Anmeldeformular und ein Antwortcouvert. Auf die Proberöhrchen kleben Sie bitte den Aufkleber mit dem Strichcode und befüllen es mit der Milch des entsprechenden Tieres. Damit die Milch genügend lange haltbar bleibt kippen Sie die Probe einige Male, so dass sich die im Proberöhrchen enthaltene Tablette besser auflöst. Füllen Sie das Anmeldeformular vollständig aus und senden Sie es zusammen mit den Proben im Antwortcouvert an die Firma Suisselab in Zollikofen.

Die Resultate liegen in der Regel innerhalb von 48h nach dem Eintreffen der Probe vor. Sie werden mittels SMS oder E-Mail über das Resultat informiert, sofern Sie Ihre Mobile-Nummer bzw. Ihre E-Mail-Adresse angegeben haben. In der Betriebsliste Trächtigkeit (7) sind die Resultate ebenfalls abgelegt. Nebst trächtig oder nicht trächtig kann der Befund auch nachtesten lauten. Dies ist meist der Fall, wenn die Belegung der Ziege weniger als 28. Tage her ist und deshalb noch kein klares Resultat ermittelt werden kann.

#### **Kosten**

Die Kosten für den Trächtigkeitstest ausserhalb der regulären Milchleistungsprüfung liegen bei CHF 11.- je Analyse. Untersuchungen anlässlich der ordentlichen Milchkontrolle kosten CHF 7.40 zzgl. MwSt. Dank der regen Nutzung der Fertalys-Untersuchungen konnte für beide Vorgehensweisen der Preis gesenkt werden.

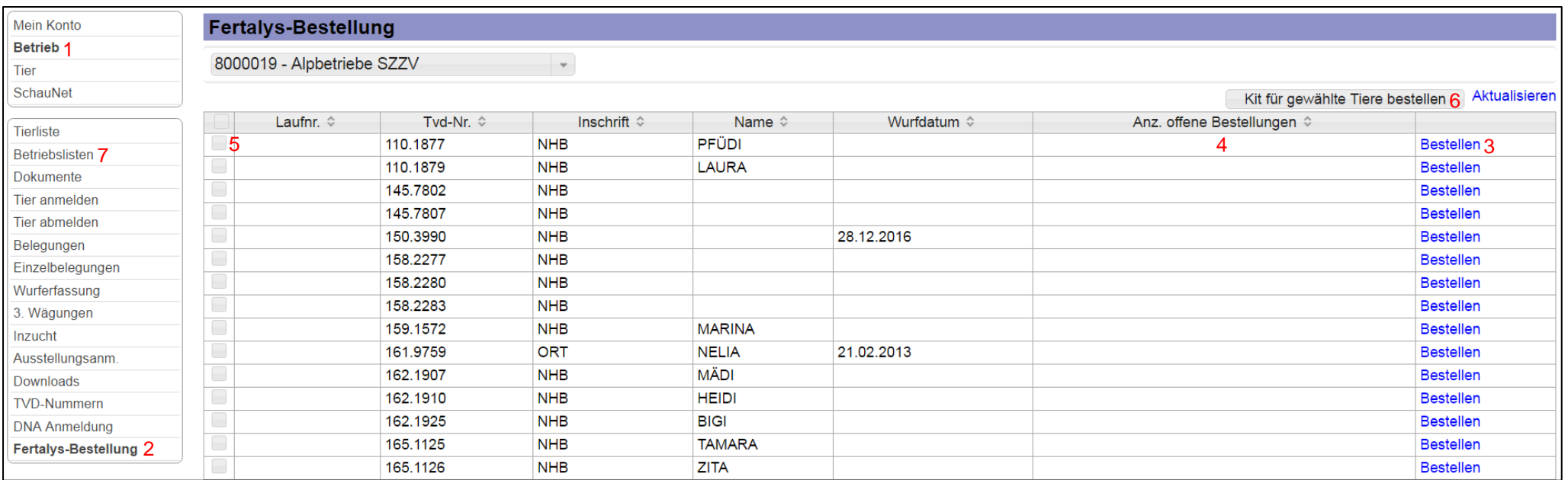

**Abb. 1: Bestellung von Fertalys-Kits via CapraNet für Trächtigkeitsuntersuchungen ausserhalb der ordentlichen Milchkontrolle**

# <span id="page-2-0"></span>**Test de gestation Fertalys**

Le test de gestation Fertalys est dès à présent aussi disponible hors du contrôle laitier ordinaire, pour les races EPN, Col noir du Valais et Boer. Le matériel nécessaire pour l'échantillonnage peut être commandé via CapraNet.

Les échantillons prélevés dans le cadre des pesages du lait (la quantité de lait doit être indiquée) peuvent toujours être envoyés avec les flacons d'échantillons de lait habituels, sur lesquels on appose aussi un autocollant Fertalys bleu. Mais pour les tests effectués entre deux pesage chez des chèvres qui ne sont pas ou plus soumise au pesage du lait, et pour les animaux des races EPN, il faut utiliser un kit spécial (= matériel d'échantillonnage). Cela est nécessaire car sinon (c.-à-d. échantillon EPL sans pesage de la quantité de lait), les résultats ne peuvent pas être transmis.

## **Commande via CapraNet**

Vous pouvez demander le kit d'échantillonnage nécessaire en dehors du contrôle laitier via le menu «Exploitation» (1), sous-menu «Commande Fertalys» (2) (ill. 1). Si vous voulez commander un kit pour un seul animal, vous pouvez le faire en cliquant sur le lien «Commander» (3) qui suit l'animal, dans la liste de vos chèvres. Pour éviter toute erreur accidentelle de commande, une boîte de dialogue s'affiche, où vous devez confirmer votre commande et où vous pouvez l'annuler. Confirmez votre commande, le kit est commandé. A présent, la colonne «Nombre de commandes ouvertes» (4) indique qu'un kit a été commandé.

Pour commander un kit pour plusieurs chèvres, sélectionnez celles-ci en cliquant dans la case placée à gauche des animaux (5). Lorsque vous avez sélectionné tous les animaux désirés, continuez avec «Commander un kit pour les animaux sélectionnés » (6). Ici aussi, une deuxième confirmation est nécessaire. Une fois celle-ci faite, la commande du matériel d'échantillonnage s'affiche pour chaque animal (4).

### **Envoi des échantillons**

Le matériel d'échantillonnage commandé vous est envoyé par poste. Le kit comprend un conteneur d'expédition avec les tubes de prélèvement, les autocollants avec leur codebarres pour les animaux indiqués, un formulaire de notification et une enveloppe-réponse. Veuillez appliquer un autocollant à code-barres sur chaque tube de prélèvement que vous remplirez du lait de l'animal concerné. Pour que le lait se conserve assez longtemps, faites basculer plusieurs fois le tube de telle sorte que le comprimé présent dans le tube se dissolve mieux. Remplissez intégralement le formulaire de notification et envoyez-le avec les échantillons, dans l'enveloppe-réponse, à la firme Suisselab, à Zollikofen. Les résultats sont généralement disponibles dans les 48h après réception des échantillons. Ils vous sont communiqués par SMS ou par e-mail, dans la mesure où vous avez indiqué votre numéro de téléphone mobile ou votre adresse mail. Les résultats sont également enregistrés dans la liste de l'exploitation Gestation (7). Ils peuvent avoir les teneurs suivantes: «Portante», «Non portante» et «Répéter le test». La dernière possibilité survient généralement lorsque la saillie de la chèvre date de moins de 28 jours et qu'un résultat clair ne peut pas encore être donné.

### **Coût**

Le coût du test de gestation hors du contrôle laitier ordinaire, est de CHF 11.- par analyse. Le test effectué dans le cadre du contrôle laitier ordinaire coûte désormais CHF 7.40 hors TVA. L'utilisation assidue des tests Fertalys a permis de réduire le coût des deux procédés.

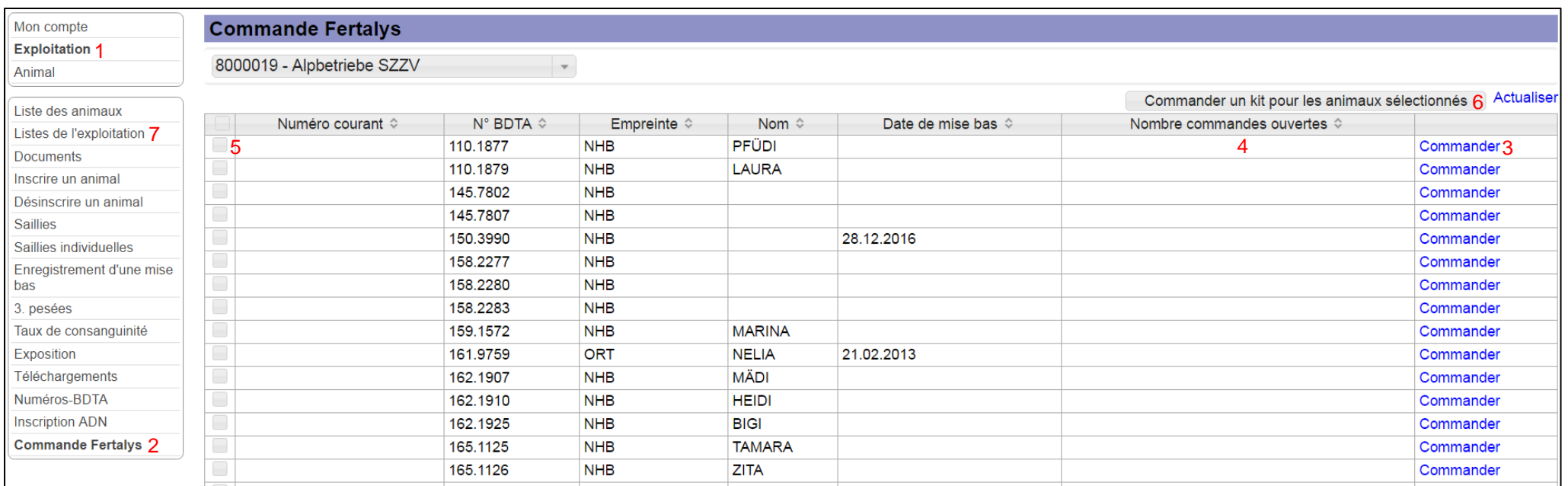

**ill. 1: Commande de kits Fertalys via CapraNet pour les tests de gestation en dehors du contrôle laitier ordinaire**

# <span id="page-4-0"></span>**Test di gravidanza Fertalys**

Il test di gravidanza Fertalys è ora disponibile anche per esami al di fuori dagli ordinari controlli lattieri nonché per le razza ECS, ossia la Vallesana dal Collo Nero e la Buren Boera. Il materiale necessario per il prelievo dei campioni può essere ordinato online via CapraNet.

È sempre possibile l'analisi della gravidanza tramite il latte nell'ambito del controllo lattiero (va indicata la quantità di latte) utilizzando le solite provette di latte contrassegnate con l'etichetta blu Fertalys. Per contro occorre utilizzare un kit speciale (= materiale per il prelievo dei campioni) per gli esami effettuati tra due controlli o per le capre che non sono oppure non sono più sottoposte al controllo del latte nonché per capre appartenenti alle razze ECS. Si tratta di un accorgimento necessario perché altrimenti (ovvero, in assenza dell'indicazione della quantità di latte in caso delle prove EFL), non sarebbe possibile trasmettere i risultati.

## **Ordinazione online via CapraNet**

È possibile ordinare il kit per il test di gravidanza al di fuori dagli ordinari controlli del latte, selezionando "Azienda" (1) nel menù principale e cliccando poi nel sottomenù su "Ordinazione di Fertalys" (2) (v. fig.1). Se si desidera ordinare un kit per un unico animale, si seleziona il corrispondente animale nella lista delle capre presenti nell'azienda cliccando sulla casella "Ordinare" (3). Per evitare che venga accidentalmente ordinato un kit, verrà visualizzato una finestra di dialogo per confermare o annullare l'ordinazione. Il kit, una volta confermato la comanda, sarà ordinato e nella colonna "Quantità di ordini aperti" (4) è marcato che è stato ordinato un kit.

Per ordinare un kit per diverse capre, selezionare le rispettive capre cliccando sulla casella a sinistra degli animali (5). Quando sono stati selezionati tutti gli animali scelti per l'analisi, si continua cliccando su "Ordinare un kit per gli animali selezionati" (6). Anche qui è necessari una seconda conferma. Quindi, una volta confermato l'ordine, viene visualizzata per ogni animale l'ordinazione del materiale per il prelievo del campione (4).

## **Invio dei campioni**

Il materiale per il prelievo dei campioni ordinato è inviato per posta. Il kit comprende un contenitore di spedizione con le provette per i campioni, l'etichetta con il codice a barre per l'identificazione degli animali indicati, un modulo di richiesta di analisi e una busta di risposta affrancata. Si prega di apporre l'etichetta adesiva col codice a barre sulla provette per il prelievo e riempirla col latte del corrispondente animale. Per una migliore conservazione del latte occorre capovolgere un paio di volte il flacone

affinché il conservante contenuto nella provetta venga sciolto completamente. Il modulo di richiesta di analisi va compilato correttamente in ogni sua parte. Le provette devono essere accompagnate dal *modulo di richiesta di analisi* e vanno inviate utilizzando la busta di risposta con l'indirizzo prestampato del laboratorio Suisselab a Zollikofen. Di regola, i risultati delle analisi sono disponibili entro 48 ore dalla ricezione dei campioni in laboratorio e vengono trasmessi via SMS e e-mail, a condizione che vi sia stato indicato il numero del cellulare o l'indirizzo e-mail. I risultati sono anche registrati nella "Lista aziendale/Gravidanza" (7) su CapraNet.

Il test fornisce i seguenti risultati possibili: gravida, non gravida, e ripetere il test. Quest'ultimo risultato avviene solitamente nello stadio precoce della gravidanza quando la capra è stata coperta meno di 28 giorni prima della data del prelievo, per cui il risultato non è sicuro.

# **Costi**

Il test di gravidanza effettuato in qualisasi momento al di fuori dall'ordinario controllo lattiero è offerto al prezzo di CHF 11.- per esame. Il nuovo prezzo per le analisi effettuate nel corso dell'ordinario controllo lattiero è ora pari a CHF 7.40 più IVA. Grazie all'uso frequente del test di gravidanza Fertalys è stato possibile abbassare i costi per entrambe le varianti.

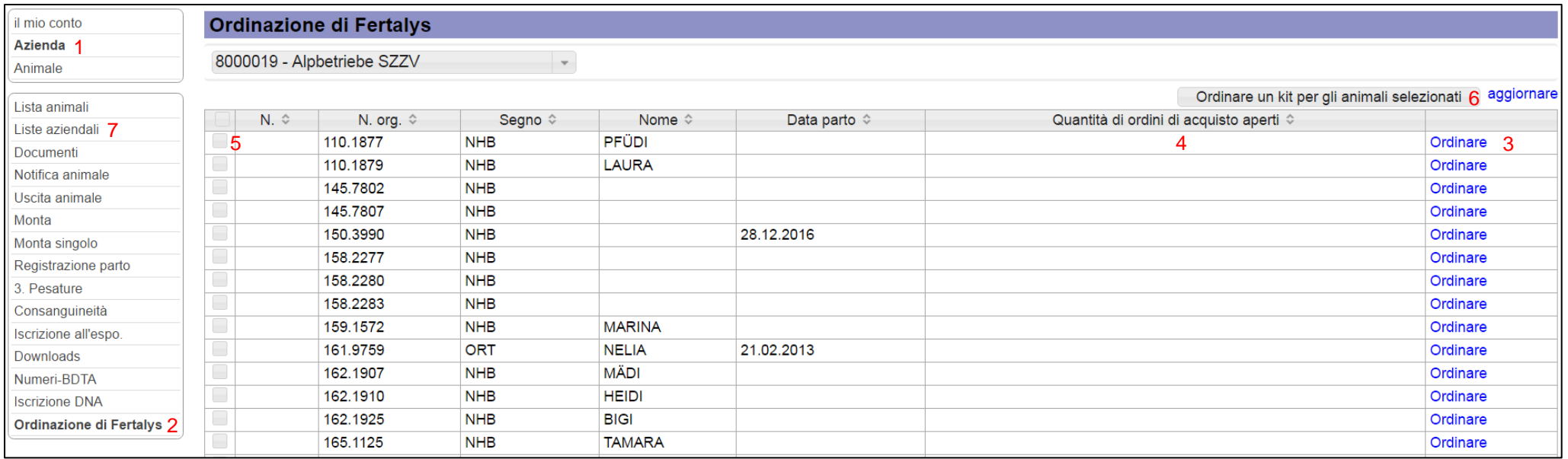

**Fig. 1: L'ordinazione del kit di Fertalys via CapraNet per il test di gravidanza al di fuori degli ordinari controlli del latte.**